# **GDPR plan for Eulogica v0.2 external**

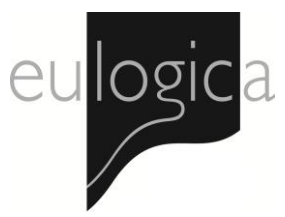

### Internal work *Eulogica*

Analysis, Documentation/Plan and Guidelines according to GDPR (as all companies have to do)

Checklist

- Where (in the system) do we have personal data? Who is responsible?
- On whom (categories (clients, prospects, funeral homes, partners))?
- What data (what can we keep and what must we delete)? Why? For how long?

### To do:

Plan/Document

- Evaluation
	- o Of internal routines
	- o Of internal processes
	- o What do we need to change?
- Security
	- o Password protection
	- o Encryption
	- o Other security measures
	- o Server security
		- Internal servers
		- External servers
- Staff Guidelines/User guide (per system)

#### Agreements:

- HR
- o What data are we saving about employees?
- o Why are we saving that data?
- Client (data management) agreements (+ non-EU info)
- Partner agreements
- Non-EU agreements
- Opt-in agreements Information (Info text/consent text templates)

Implementation and Control

# **GDPR plan for Eulogica v0.2 external**

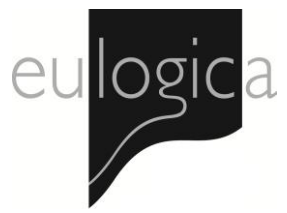

## External Work *Eulogica*

Information and supportive features to clients

- If clients use our Cloud, Data management agreement templates (+ non-EU)
	- $\circ$  Give them clear documentation of what security measures we have taken to protect the data
	- $\circ$  Give them clear documentation of who can access their data
	- $\circ$  Give them clear documentation of what our procedure is if we have a breach in our security
- If clients are not using our Cloud, Data management agreement templates (+ non-EU)
	- o Gives Eulogica support access to client servers and databases to do upgrades and support
- What data are our clients collecting in the databases
	- o Why are they collecting it?
	- o What needs to be automatically erased?
	- o In what time period does that information need to be erased?
	- o Include those functions in the software after analysis to easily erase that data
	- $\circ$  What type of consent do our clients need from their clients to be able to save the data in the database?
	- o Make standard texts that clients can use in the confirmation letter to clients that they can sign and approve of the data our clients are saving explaining why they are saving it and for how long (Info text/consent text (Opt-in) templates)

Users Guides

- How you can protect your Eulogica and its data. Server solutions, User Access rights, log in and logs
- How to guides on different features

**For questions regarding GDPR that do not involve Eulogica, please contact your association and/or lawyers for more information.**